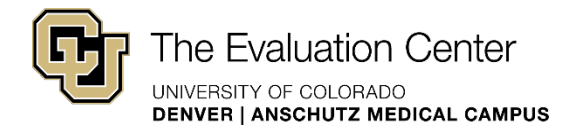

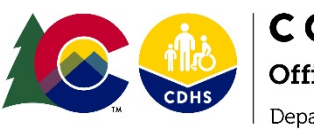

# SOR GPRA Data Collection Resource Guide

# **Programs that Require GPRA Data Collection**

- MAT (via MSO contracts)
- Residential (via MSO contracts)
- MAT Mobile Units
- Severe Infection due to Intravenous Drug Use with Transition to Residential Care (Denver Health)

# **Exclusions to GPRA Data Collection**

- **STR Carryover Clients** 
	- MAT Initiated in Jails
	- Clients who previously completed a GPRA Intake in one modality of treatment and then **transferred** to a different modality **DO NOT** need to provide a second GPRA Intake. E.g. a client who initiates services at an OTP and then transitions to residential care, DO NOT complete a new GPRA Intake.

# **Client Transfers**

**Out of State Transfers** are eligible to participate in SOR data collection as a new client and must be asked to complete the GPRA intake survey.

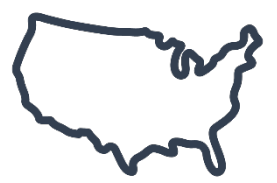

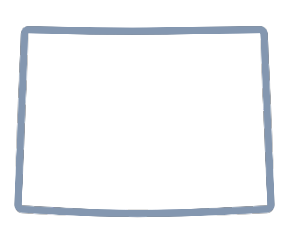

#### **In-State Transfers**

- If the client has not participated in GPRA or data collection, the client is **considered new** and must be asked to complete the GPRA intake survey.
- If the client has participated in GPRA and data collection, they may continue to receive services funded through SOR and **do not** need to complete an additional intake GPRA survey.
- If clinics have knowledge of a client transferring out of their clinic they should send the client's GPRA client ID to the receiving clinic.

# **Helpful Resources**

**Visit the SOR Colorado website at** [https://www.sorcolorado.org/.](https://www.sorcolorado.org/) Here you will find other helpful resources including training videos and links to the following important documents and forms:

- Client Consent Form
- Client ID Convention Instructions
- Client Contact Form
- Discharge Form

# **Contact Us**

For questions about GPRA data collection and entry, please contact Allyssa Mastroni at 720-693-9372 or by emailing [GPRA@SORColorado.org.](mailto:GPRA@SORColorado.org)

Questions regarding the SOR grant administration can be directed to Stephanie Rogers [stephanie.russell@state.co.us.](mailto:stephanie.russell@state.co.us)

# **COSPARS**

**If you do not have a SPARS account, please submit a SPARS Account Request Form on the SOR Colorado Website: <https://www.sorcolorado.org/sor-gpra>.** 

# How to Complete a GPRA Intake

All GPRA data are required to be entered and submitted into SAMHSA's Performance Accountability and Reporting System (SPARS).

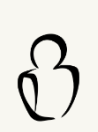

Individuals entering GPRA data are required to have their own SPARS account and should enter their own name under the "clinician" field when completing the client contact form. .

The **three steps** required to complete a GPRA Intake are outlined below. Visit [www.sorcolorado.org/sor-gpra/intake](http://www.sorcolorado.org/sor-gpra/intake) for direct links to the consent and client contact forms.

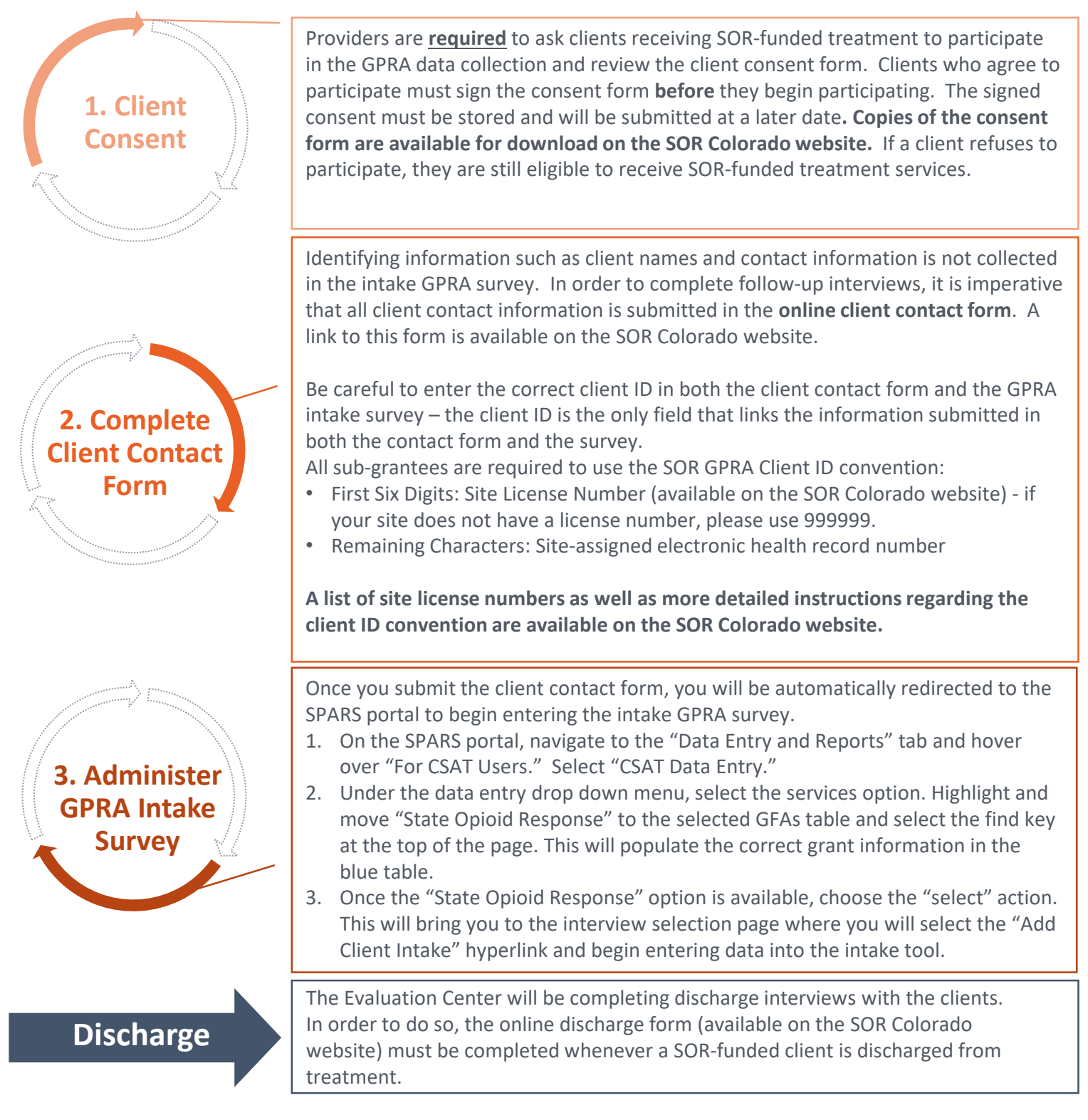